# **LAMPIRAN**

# Lampiran 1 Surat Izin Peneltian

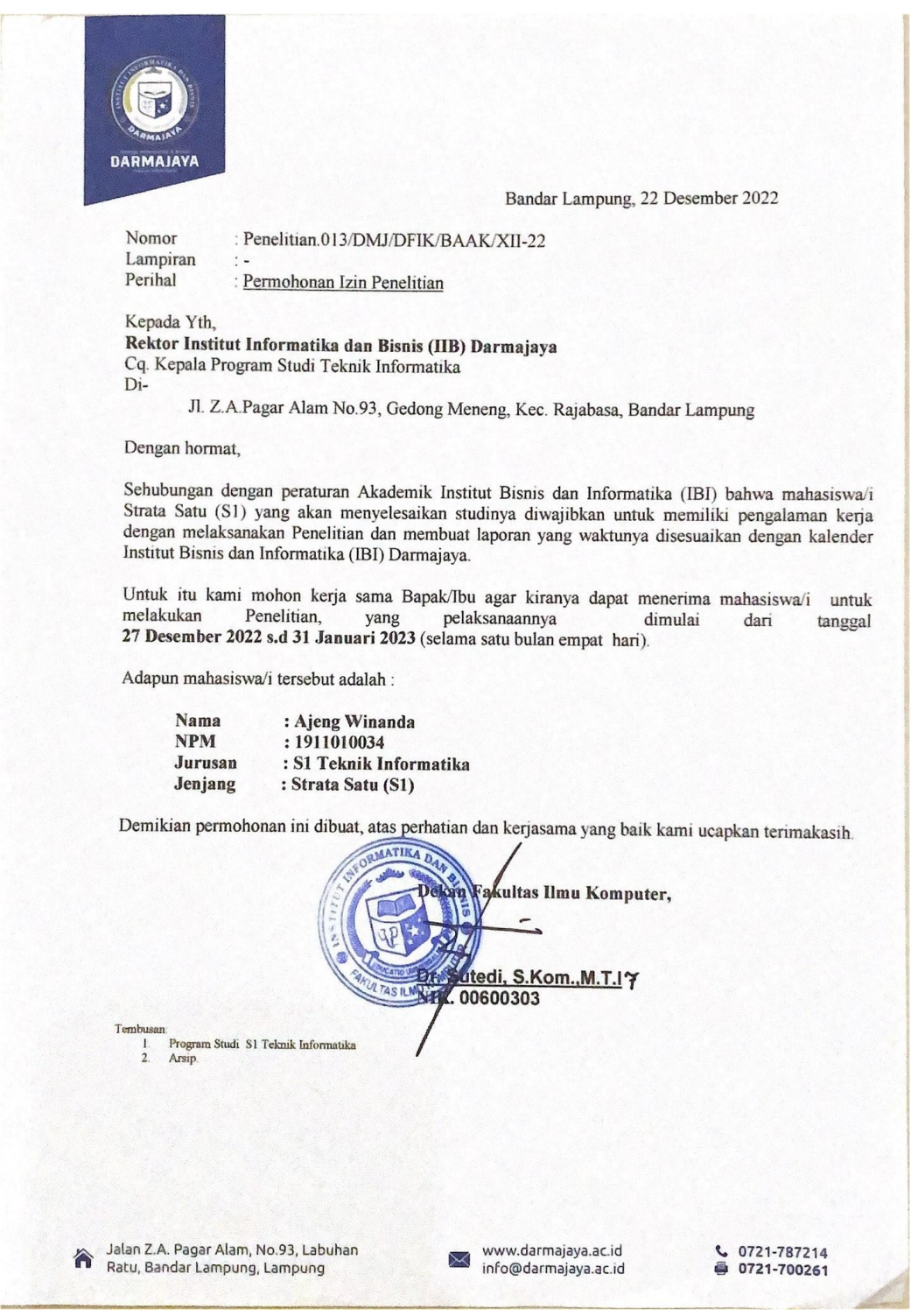

Lampran 2 Data Penelitian

Kuisioner ini dibuat untuk melihat apakah responden atau mahasiswa terbantu dengan adanya website ini.

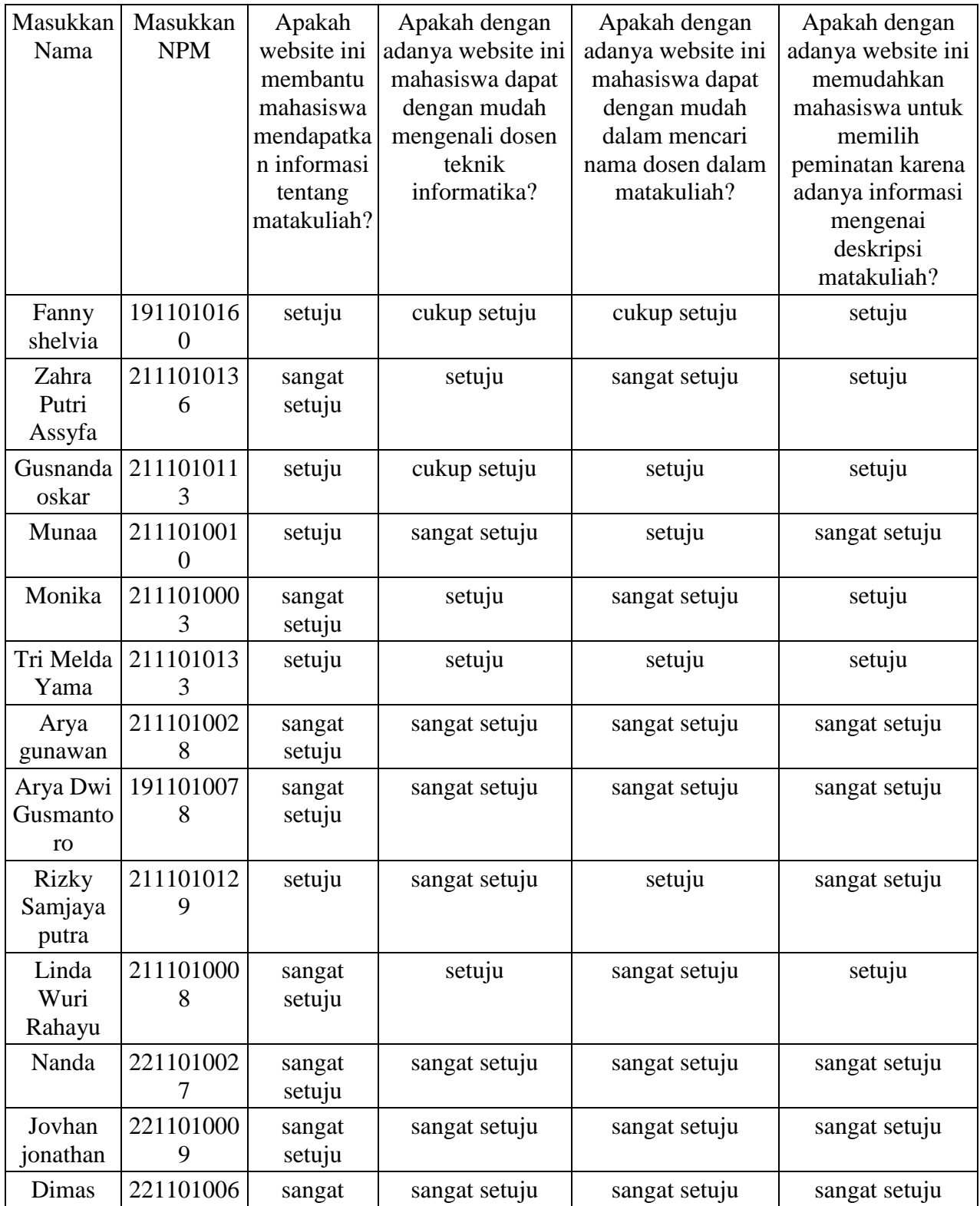

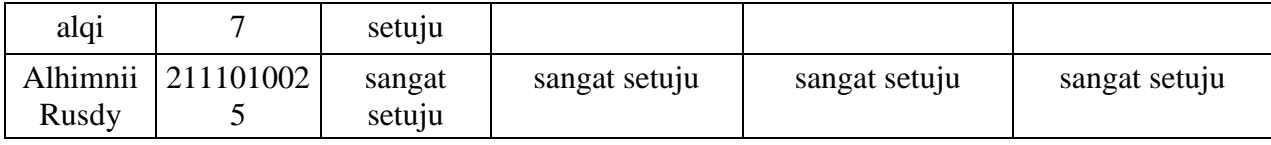

### Lampran 3 Codingan Program

```
// Cari Mata Kuliah
    public function carimatakuliah() {
        error_reporting(0);
        header('Content-Type: application/json; charset=utf-8');
        $return_array = array();// input keyword user
        $keyword = strtolower($this->input->post("keyword"));
        $this->navbarTitle = "Cari Mata Kuliah"; 
        // ambil digit terakhir dari kode pencarian
        $lastdigit = $this->matakuliah_model->checkLastDigitPencarian()->row()->lastdigit;
        if($lastdigit=="") {
            $newdigit = '0001';
        }
        else {
            $newdigit = (int)$lastdigit + 1;
        }
        $kode_pencarian = 'SKBKDJ'.str_pad($newdigit, 4, '0', STR_PAD_LEFT);
        $inc = 1;$valid = false;
        // cek kode pencarian sama
        $samekode = $this->matakuliah_model->checkSameKodePencarian($kode_pencarian)-
>num_rows();
        if($samekode == 0) $valid = true; // jika kode sama nya ga ada, lanjut pake 
kode_pencarian
        // jikaa kode pencarian sudah digunakan, looping data sampai ga ada yang sama
        while(!$valid) {
            $last_digit = str_pad($newdigit, 4, '0', STR_PAD_LEFT) + (int)$inc;
            $kdpencarian = 'SUMKMGT'.$last_digit;// masukkan kode digit baru
            $same_kode = $this->matakuliah_model->checkSameKodePencarian($kdpencarian)-
>num_rows(); // cek kode pencarian sama
            if($same_kode == 0) $valid = true;
            $inc++;
        }
```
if(\$samekode == 0) \$kodepencarian = \$kode\_pencarian; *// jika kode pencarian yang sama tidak ada, maka kodepencarian = \$kode\_pencarian*

if(\$samekode != 0) \$kodepencarian = \$kdpencarian; *// jika kode pencarian yang sama ada, maka kodepencarian = \$kdpencarian*

\$buatkodepencarian = \$this->matakuliah\_model-

>buatKodePencarian(\$kodepencarian,\$keyword); *// proses pembuatan kode pencarian* 

*// Knuth-Morris-Pratt Algorithm*

```
//--------core of KMP Algrithm------------------------
function KMP($car,$tex){
  //pemrosesan awal karakter pattern dengan function pecah($input)
  $cari = pecah ($car);//hitung lebar pattern
  $lebarCari = count($cari);
  //pemrosesan awal karakter text dengan function pecah($input)
  $text = pecah($text{x});
  //hitung lebar text
  $lebarText = count($text);
  //penentuan lebar lompatan jika karakter tidak cocok
  //lompat ini berbentuk array juga.
  $lompat = preKMP($cari);
  //proses pencocokan utama ada di sini...
  // $i untuk lompatan
  // $j lebar text
  $i = $j = 0;$num=0;
  while($j<$lebarText){
   //jika lompatan bernilai 0 keatas dan ada karakter yang tidak cocok
    //maka lompat sebanyak karakter yang ditentukan di preKMP tadi
    while($i>-1 && $cari[$i]!=$text[$j]){
      $i = $longat[$i];}
    $i++;$j++;//jika pattern cocok dengan potongan text
   if($i>=$lebarCari){
     $i = $longat[$i];$hasil[$num++]=$j-$lebarCari;
    }
```
}

return \$hasil;

}

```
function preKMP($cari){
 //hitung lebar pattern
 $lebarCari = count($cari);
 //inisialisaasi awal
 $i = 0;
 $j = $longat[0] = -1;//ulangi sebanyak lebar pattern
 //jadi pemrosesannya setiap karakter
 while($i<$lebarCari){
   //proses berikut akan lebih dipahami
   //jika dipadukan dengan teori yang sudah ada
   //so, read first..
   while($j>-1 && $cari[$i]!=$cari[$j]){
     $j = $longat[$j];}
   $i++;$j++;if({\text{6cari}[}\{\text{5i}\}=\text{6cari}[\{\text{5j}\}])$lompat[$i]=$lompat[$j];
   }else{
     $lompat[$i]=$j;
    }
 }
 return $lompat;
}
function pecah($input){
 //perulangan sebanyak lebar input / banyak karakter
 for($h=0; $h<strlen($input); $h++){
   //text akan dibentuk menjadi array karakter
   //sehingga pemrosesannya lebih mudah.
   //misal $input = "mobileprogramming";
   //maka $output dari proses ini yaitu
   //$output[0]='m';
   //$output[1]='o';
   //$output[2]='b';
   //$output[3]='i';
```
*//...hingga...*

*//\$output[12]='g';*

\$output[\$h]=substr(\$input,\$h,1);

}

*//nilai \$output ditransfer ke function pecah.*

```
return $output;
}
```

```
$allmatakuliah = $this->matakuliah_model->getMatakuliah()->result(); // list semua 
data matakuliah di db
       $patternz = str_split($keyword); // pecah string keyword menjadi huruf
        foreach($allmatakuliah as $a) { // looping data matakuliah
            $nmmatakuliah = strtolower($a->nmmatakuliah); // ubah nama matakuliah ke huruf 
kecil semua
           $txt = str_split($nmmatakuliah); // pecah string nama matakuliah
            $hasil = KMP($keyword,$nmmatakuliah);
            for($s=0; $s<count($hasil); $s++){}if($s>0){
                $idmatakuliah = $a->idmatakuliah;
                // insert matakuliah ke hasil cari
                $inserthasil = $this->matakuliah model-
>addHasilCari($kodepencarian,$idmatakuliah,'1');
             }else{
                $idmatakuliah = $a->idmatakuliah;
                // insert matakuliah ke hasil cari
                $inserthasil = $this->matakuliah_model-
>addHasilCari($kodepencarian,$idmatakuliah,'1');
             }
            }
        }
        $return_array[] = array("status"=>"OK","kodepencarian"=>$kodepencarian);
        echo json_encode($return_array);
    }
```
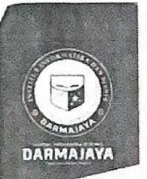

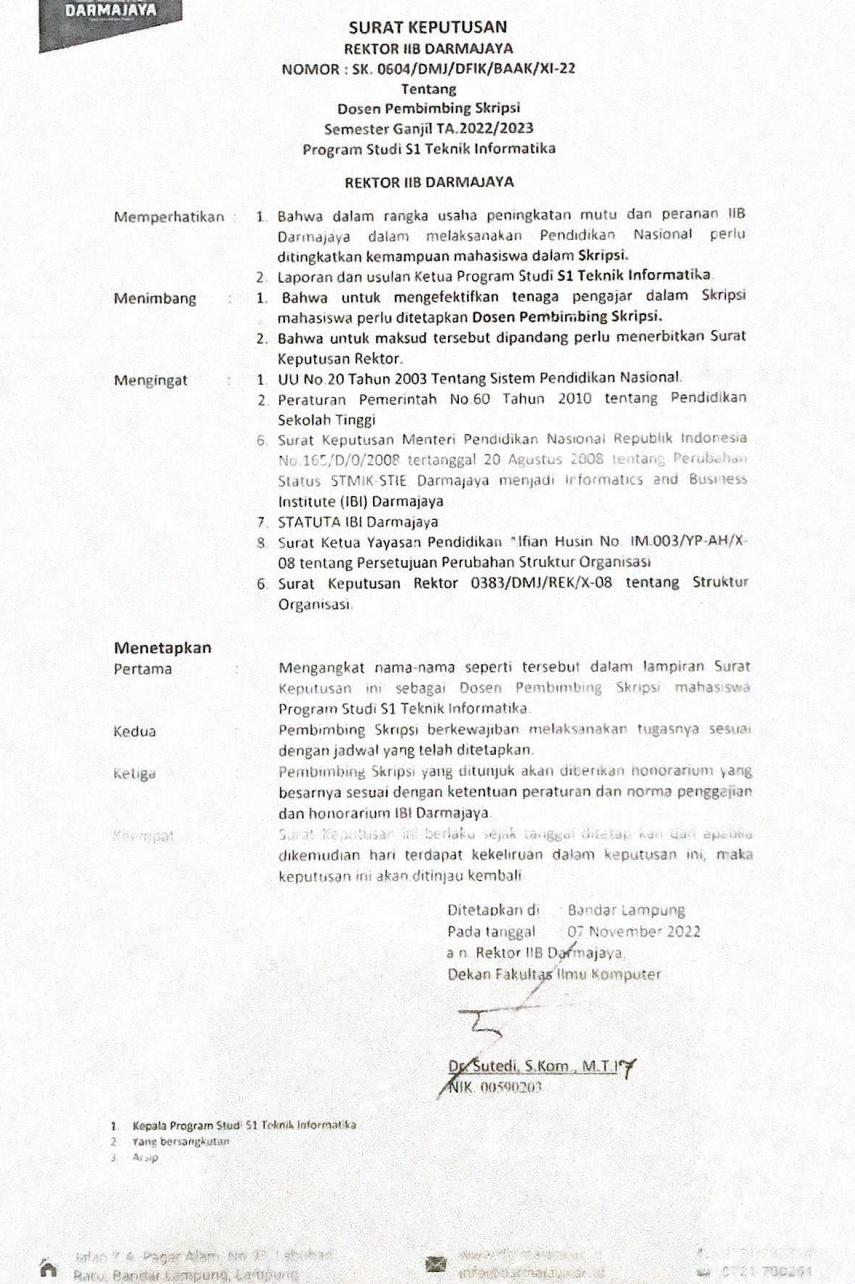

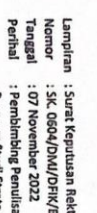

n : Surat Keputuan Rektor IIB Darmijiya<br>2. OK GOGA/DAM/DEX/DAAK/N-22<br>2. OK GOGA/DAM/DEX/DAAK/N-22<br>3. Pembimbing Penulisan Skirys i Semester Ganjil TA. 2022/2023<br>Frogram Studi Strata Satu (SL) Telmik Informatia

 $\ddot{\phantom{a}}$ 

# Judul Skripsi Dan Dosen Pemblmbing Skripsi Semester Ganjil TA. 2022/2023

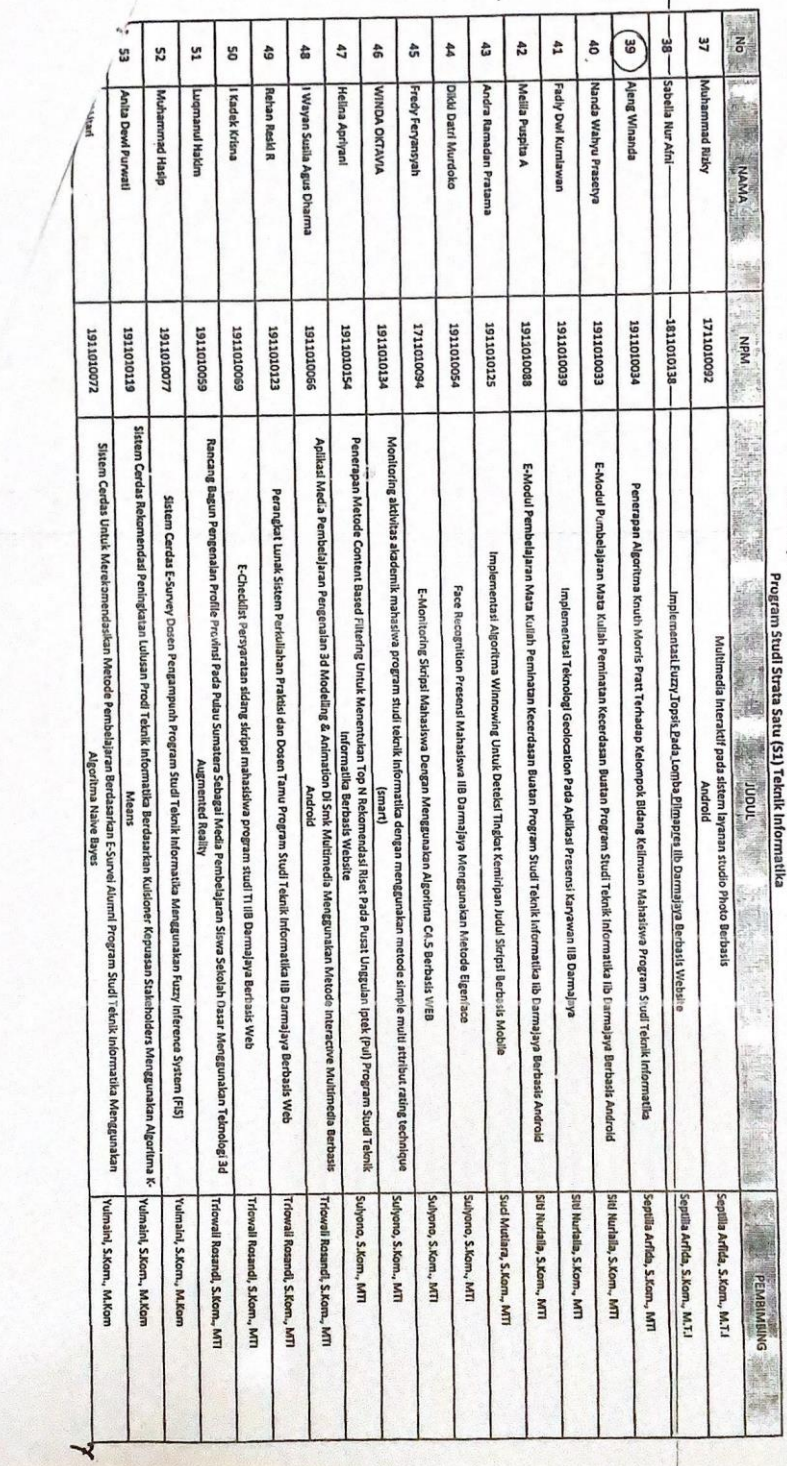

 $\overline{t}$ 

Lampiran 5 Form Bimbingan Skripsi

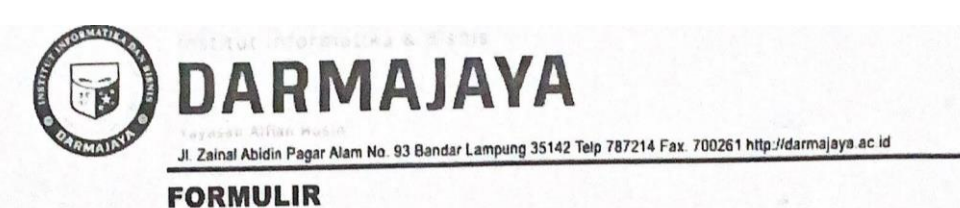

## BIRO ADMINISTRASI AKADEMIK KEMAHASISWAAN (BAAK)

## **FORM KONSULTASI/BIMBINGAN SKRIPSI\*)**

NAMA **NPM** PEMBIMBING I PEMBIMBING II **JUDUL LAPORAN**  Ajeng Winanda<br>191010039 Septilia Artida, S.Rom, M.TI

Penerapan Algoritma Kiuth Morris Aatt Terhadap Kelompok Bidang<br>Kilnuan Mahasisus Argram Studi Teknik Informatika<br>7 November 2027 7 JUT 2023 (6+2 bulan)

**TANGGAL SK** 

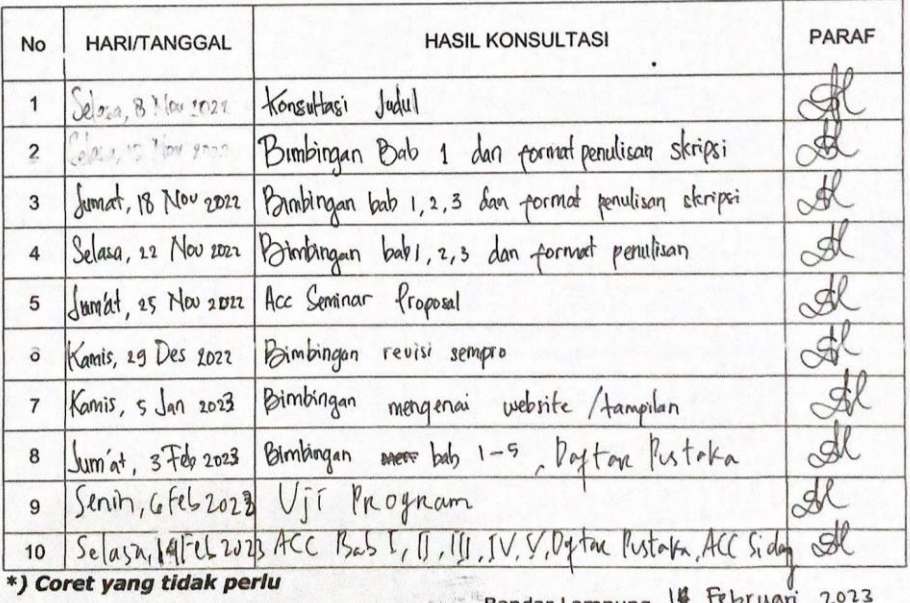

Bandar Lampung, 14 Tebruari 2025 Ketua Program Studi

(Dr. Chairani, S. kom, M. Eng **NIK.** DII 90305